## Non-Synergy Training Resources

Front-End Development & UI Tools

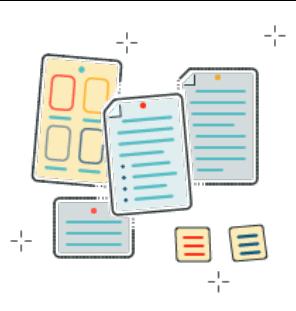

#### Courses Additional Resources [Learning ASP.NET](https://www.lynda.com/ASP-NET-tutorials/Learning-ASP-NET/791367-2.html) [Accessibility Tooling](https://www.youtube.com/watch?v=7mqqgIxX_NU&list=PLgjjGlfBflIRVUoHWywHeUtfblwMXK8oX) LinkedIn Learning 2 hours [HTML Essential Training](https://www.linkedin.com/learning/html-essential-training-4/what-is-html?autoplay=true&trk=course_preview&upsellOrderOrigin=homepage-learning_learning-search-bar_search-submit) Create Your First WPF Application in LinkedIn Learning 3 hours Free Visual Studio 2019 [Git Essential Training: The Basics](https://www.linkedin.com/learning/git-essential-training-the-basics?trk=search-result_learning_card_title&upsellOrderOrigin=homepage-learning_learning-search-bar_search-submit) [CSS-Tricks](https://css-tricks.com/) LinkedIn Learning 3 hours [CSS Essential Training](https://www.linkedin.com/learning/css-essential-training-3?trk=search-result_learning_card_title&upsellOrderOrigin=homepage-learning_learning-search-bar_search-submit) DevExpress YouTube Channel LinkedIn Learning 4.5 hours Free [Vue Beginner Path](https://www.vuemastery.com/courses-path/beginner/) Infragistics Blog Vue Mastery 9 hours [20 Web Projects with Vanilla JavaScript](https://www.udemy.com/course/web-projects-with-vanilla-javascript/) [Layout Land](https://www.youtube.com/channel/UC7TizprGknbDalbHplROtag) Udemy 16 hours [Modern HTML and CSS from the Beginning \(Including](https://www.udemy.com/course/modern-html-css-from-the-beginning/)  [Learn Web Development](https://developer.mozilla.org/en-US/docs/Learn
) [Sass\)](https://www.udemy.com/course/modern-html-css-from-the-beginning/) Udemy 21 hours [Tutorial: Intro to React](https://reactjs.org/tutorial/tutorial.html) [The Complete React Developer Course \(with Hooks](https://www.udemy.com/course/react-2nd-edition/)  [and Redux\)](https://www.udemy.com/course/react-2nd-edition/) Udemy 40 hours [Vue Guide](https://vuejs.org/v2/guide/) [Javascript 30](https://javascript30.com/) Javascript30 1 month Free [Web Content Accessibility Guidelines](https://www.w3.org/WAI/standards-guidelines/wcag/) XAML Overview in WPF https://

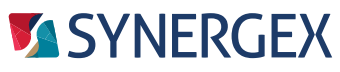

 Resource Center: synergex.com/welcomeRC Documentation: synergex.com/docs Email: support@synergex.com Call: 800.366.3472 916.635.7300

Updated July 2020

### Visual Studio

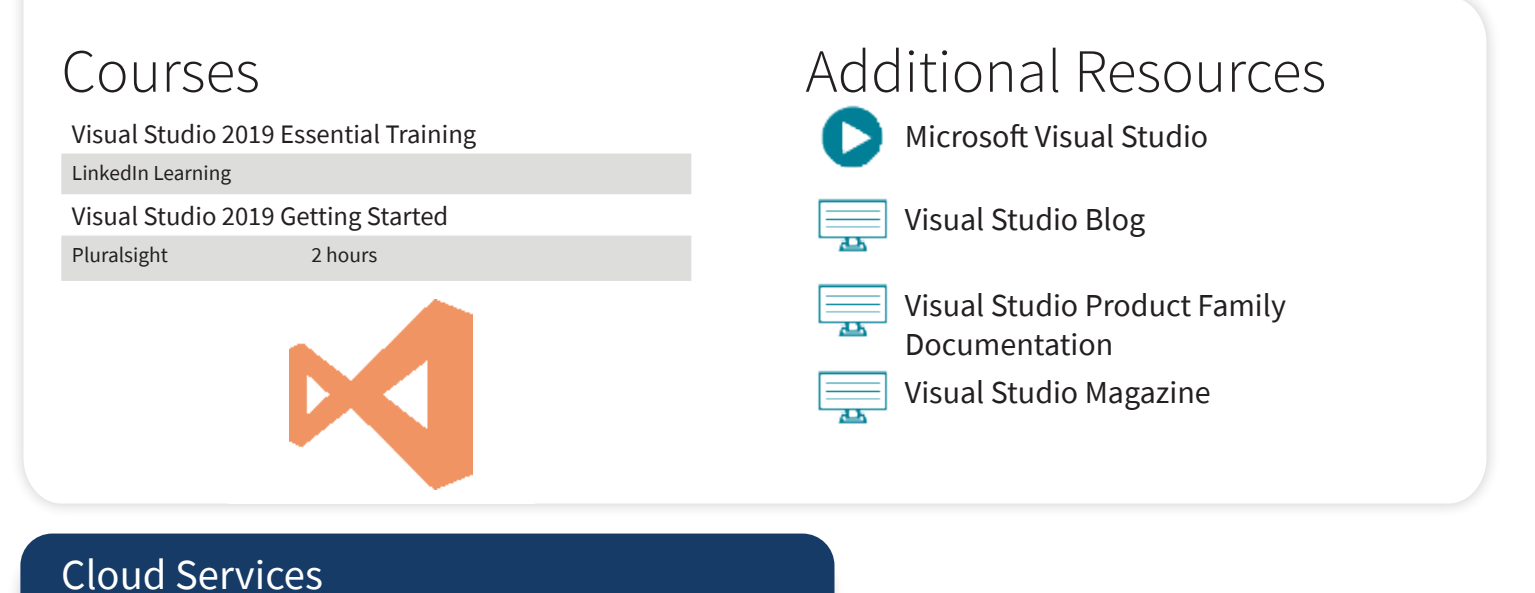

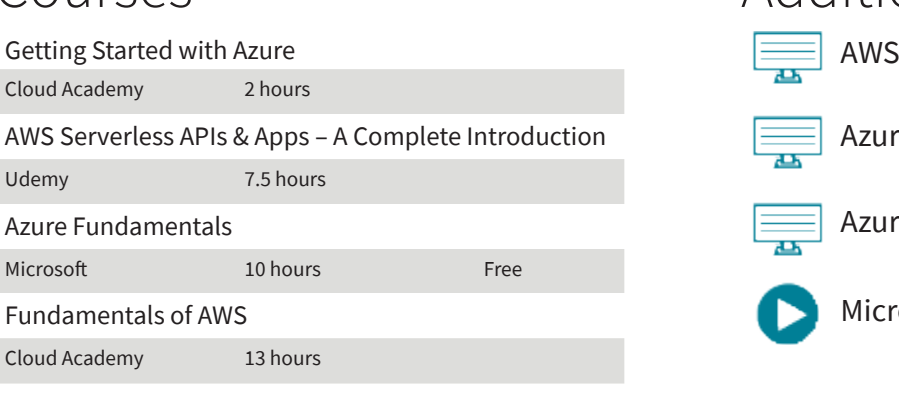

# Documentation e Citadel e Documentation osoft Azure Courses [Add](https://docs.aws.amazon.com/index.html?nc2=h_ql_doc
)itional Resources

## Object-Oriented Programming

## Courses

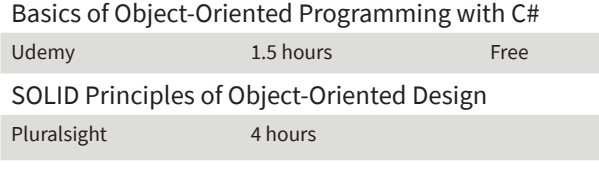

 ${OOP}$ 

## [Add](https://ocw.mit.edu/courses/electrical-engineering-and-computer-science/6-00-introduction-to-computer-science-and-programming-fall-2008/video-lectures/lecture-14/)itional Resources

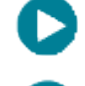

[MIT: Introduction to Object-Oriented](https://ocw.mit.edu/courses/electrical-engineering-and-computer-science/6-00-introduction-to-computer-science-and-programming-fall-2008/video-lectures/lecture-14/)  [Programming](https://ocw.mit.edu/courses/electrical-engineering-and-computer-science/6-00-introduction-to-computer-science-and-programming-fall-2008/video-lectures/lecture-14/)

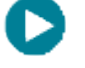

[MIT: Object-Oriented Programming](https://ocw.mit.edu/courses/electrical-engineering-and-computer-science/6-0001-introduction-to-computer-science-and-programming-in-python-fall-2016/lecture-videos/lecture-8-object-oriented-programming/)

[Lesson: Object-Oriented](https://docs.oracle.com/javase/tutorial/java/concepts/index.html)  [Programming Concepts](https://docs.oracle.com/javase/tutorial/java/concepts/index.html)

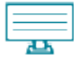

[Object-Oriented JavaScript for](https://developer.mozilla.org/en-US/docs/Learn/JavaScript/Objects/Object-oriented_JS)  [Beginners](https://developer.mozilla.org/en-US/docs/Learn/JavaScript/Objects/Object-oriented_JS)